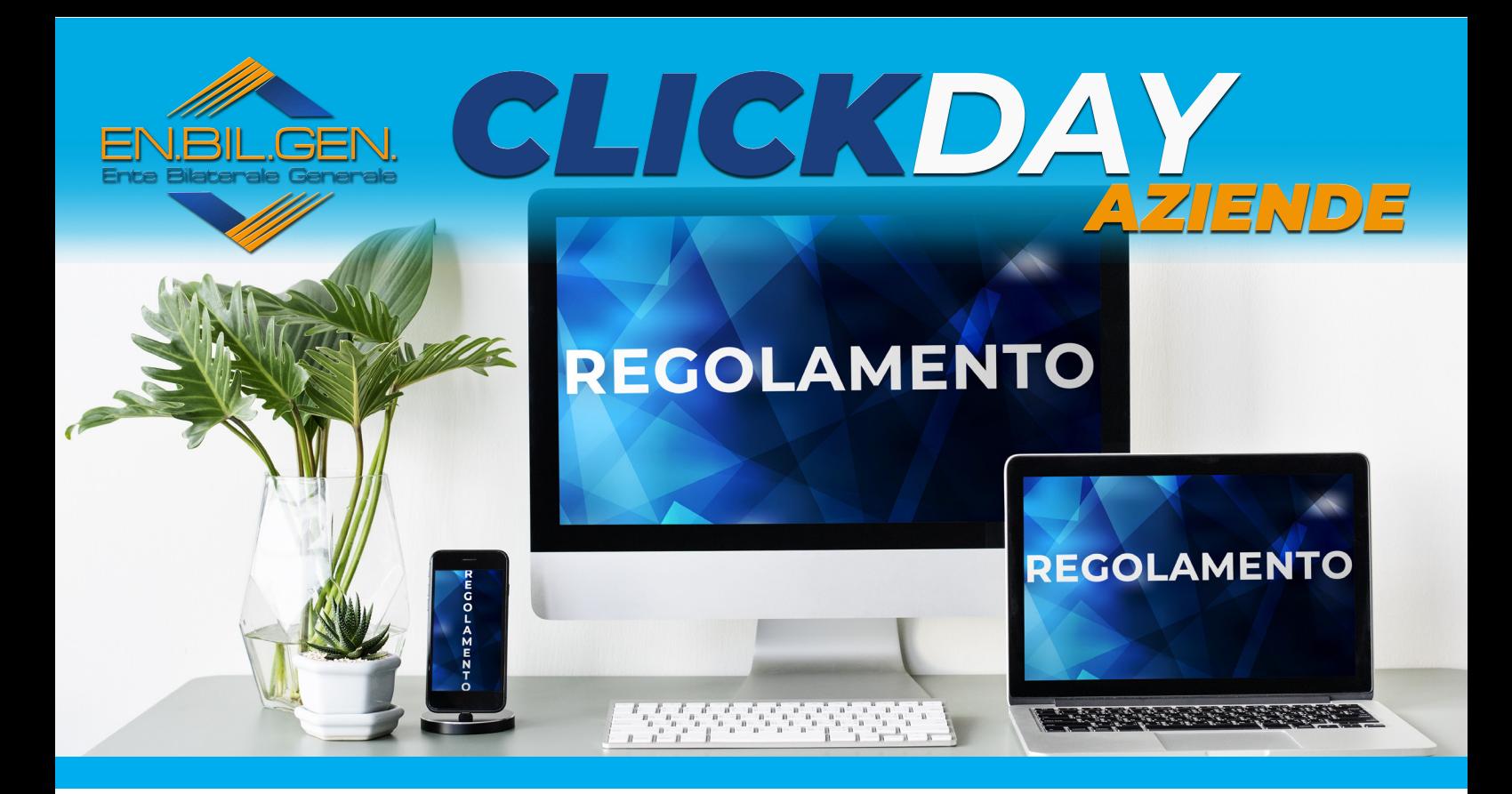

## *Art. 1. Premessa*

Il presente regolamento del Bando per la *"Realizzazione del Sito Aziendale"* istituito dall'**Ente Bilaterale Generale EN.BIL.GEN.**, definisce modalità, procedure e parametri per l'erogazione dei servizi dell'Ente a tutti i relativi beneficiari.

Il regolamento in parola è stato approvato dal Consiglio Direttivo Nazionale dell'**EN.BIL.GEN.**, che ha la facoltà di riservarsi di poter modificarne in tutto o in parte i contenuti.

# *Art. 2. Servizi*

Il Consiglio Direttivo Nazionale ha deliberato, i servizi che vengono erogati dall'Ente per l'anno in corso, con i relativi parametri, di seguito meglio specificati nel successivo art. 4.

## *Art. 3. Beneficiari dei Servizi*

Possono richiedere di usufruire del predetto beneficio, tutti i Titolari delle Aziende regolarmente iscritti all'Ente.

Per usufruire dei servizi dell'Ente è necessario che i Titolari delle Aziende che richiedono il servizio in parola, siano iscritti all'Ente **da almeno 10 mesi prima della scadenza del Bando**  e che l'Azienda sia **in regola con i versamenti**.

#### *Art. 4. Modalità di richiesta del beneficio*

L'**Ente Bilaterale EN.BIL.GEN.** ha istituito un fondo per poter beneficiare gratuitamente di un contributo una tantum di €. 150,00 per i costi sostenuti per la *"Realizzazione del Sito Aziendale"*.

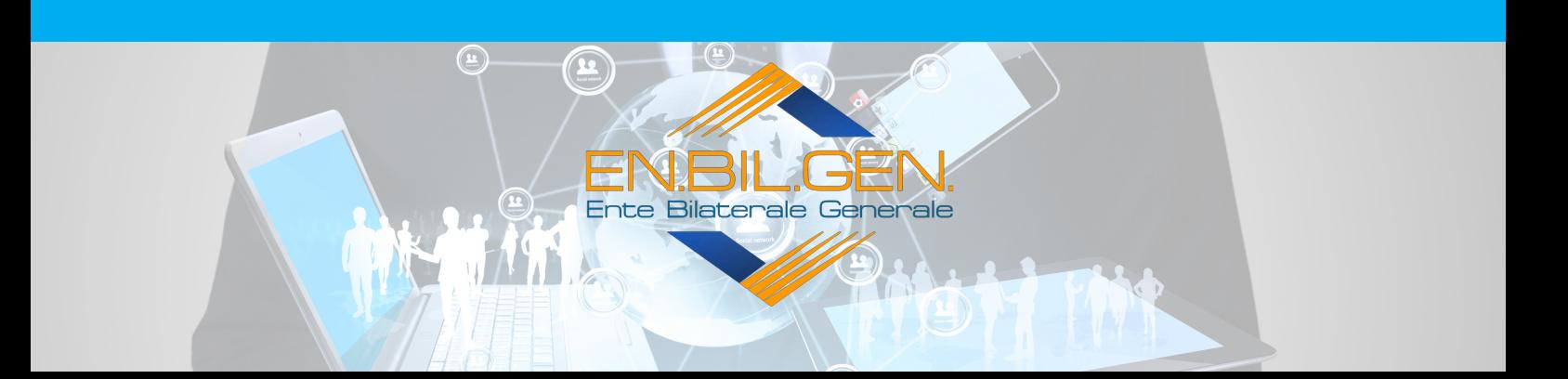

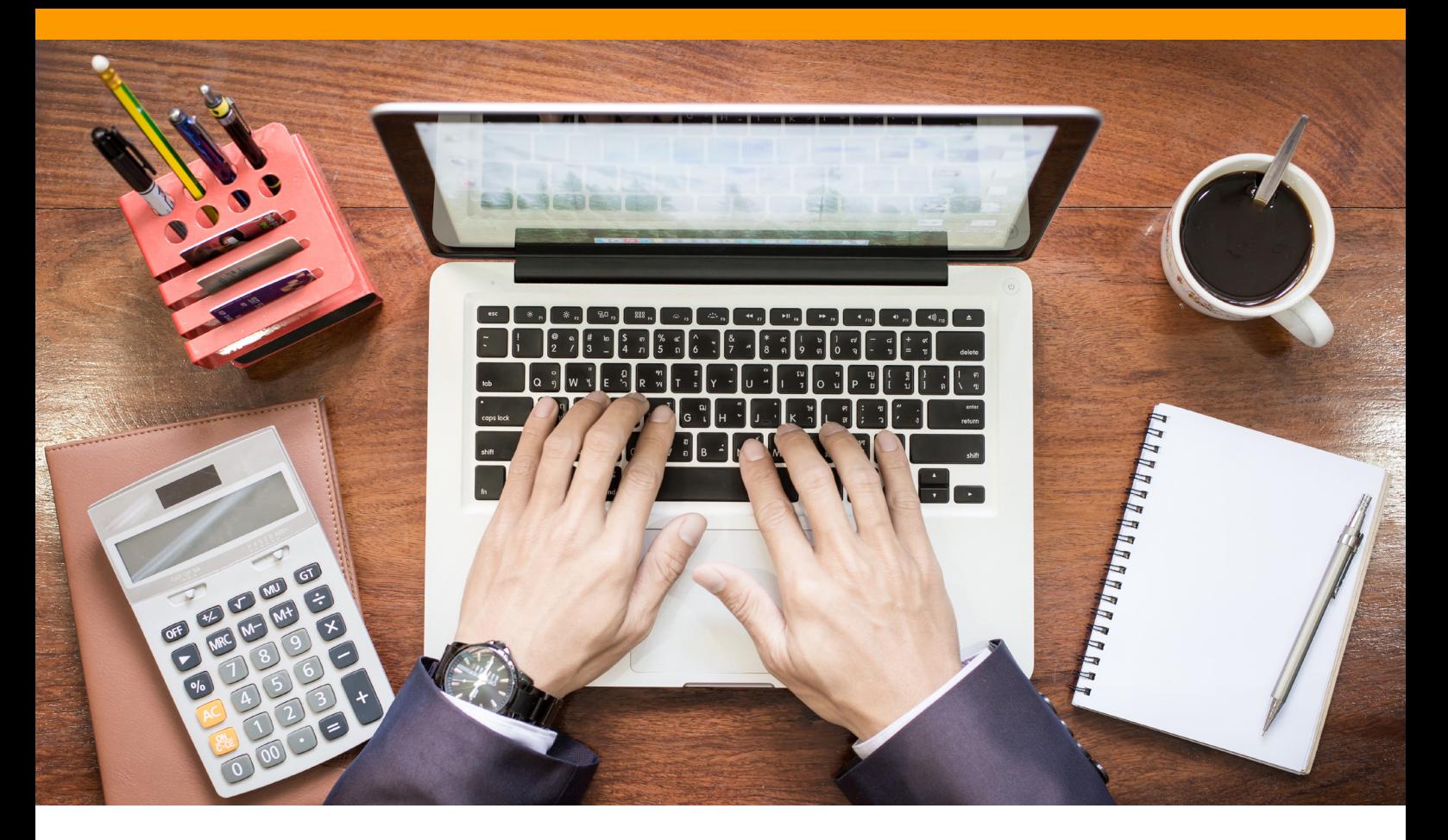

Ogni Titolare delle Aziende in regola con i versamenti può richiedere il rimborso del contributo per la *"Realizzazione del Sito Aziendale"* sostenuto nell'anno in corso.

La fattura o ricevuta relativa alla richiesta di rimborso per il rimborso della *"Realizzazione del Sito Aziendale"* deve essere intestata al legittimo richiedente.

Si precisa che verranno rimborsati solo fatture o ricevute valide ai fini fiscali.

Inoltre i Titolari delle Aziende regolarmente iscritti all'Ente devono inoltrare apposita domanda scritta corredata inderogabilmente dai seguenti documenti:

- **- Modulo di domanda regolarmente compilato e sottoscritto;**
- **- Copia carta di identità in corso di validità e codice fiscale;**
- **- Fattura o ricevuta in originale.**

La domanda di richiesta del contributo, **completa dei predetti documenti**, dovrà essere inoltrata ad iniziare dal **29.11.2019 (ClickDay) ed entro e non oltre il termine del 02.12.2019**, a mezzo email certificata, per posta raccomandata a.r. o direttamente a mano, agli Uffici della Direzione Generale **dell'Ente Bilaterale Generale – EN.BIL.GEN. Viale Beethoven 63 – 1º piano – 00144 – Roma**, utilizzando il modulo predisposto denominato *"Realizzazione del Sito Aziendale"* completo della documentazione propedeutica e comprovante i titoli a percepire il beneficio.

Ai fini della validità dei termini di presentazione varrà la data del timbro postale di spedizione, o la data indicata sulla copia della ricevuta di avvenuta consegna a mano o la data della posta certificata.

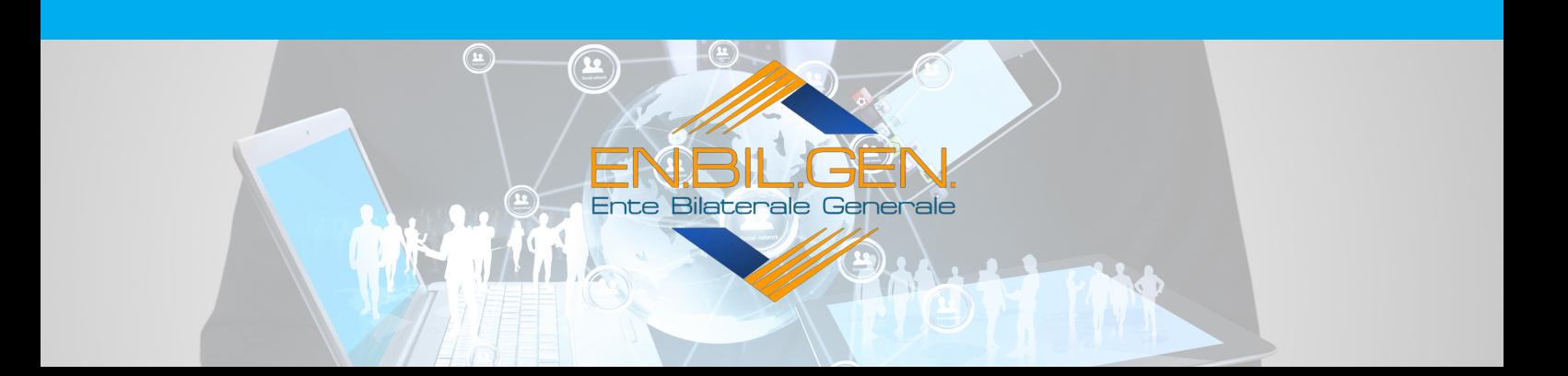

**Il modulo di domanda può anche essere scaricato dal sito www.enbilgen.it, sul quale è presente anche il regolamento del bando, oltre che può essere inviato a mezzo raccomandata A/R e/o previa consegna a mano presso gli Uffici della Direzione Generale dell'Ente Bilaterale Generale – EN.BIL.GEN. Viale Beethoven 63 – 1º piano – 00144 – Roma, o anche a mezzo posta certificata al seguente indirizzo: infoenbilgen@ pec.it**

## *Art. 5. Ammissione al Bando*

A conclusione del periodo di raccolta delle domande (**termine ultimo 02.12.2019**), i Titolari delle Aziende regolarmente iscritti all'Ente, aventi diritto del beneficio saranno individuati nei limiti di capienza del fondo stanziato e fino al suo esaurimento, secondo una graduatoria redatta in relazione al protocollo di arrivo.

Coloro che non rientrano nella graduatoria, che sarà stilata dalla preposta e competente Commissione, non sarà inviata nessuna comunicazione, mentre i nominativi degli aventi diritto del predetto beneficio, saranno reperibili nell'elenco che sarà pubblicato sul sito dell'**EN.BIL. GEN.** entro e non oltre 10 giorni dal termine ultimo della presentazione (**12.12.2019**).

## **Si evidenzia, nuovamente, che a coloro che non hanno diritto al beneficio non sarà inviata nessuna comunicazione, mentre le informazioni saranno reperibili presso gli Uffici della Direzione Generale dell'Ente.**

Qualora il fondo non si esaurisca con il budget per la *"Realizzazione del Sito Aziendale"* il Consiglio Direttivo Nazionale si riserva di decidere se impiegare l'inutilizzate risorse rimanenti su altre iniziative e/o prorogare una seconda edizione dell'avviso del predetto bando, per i successivi mesi.

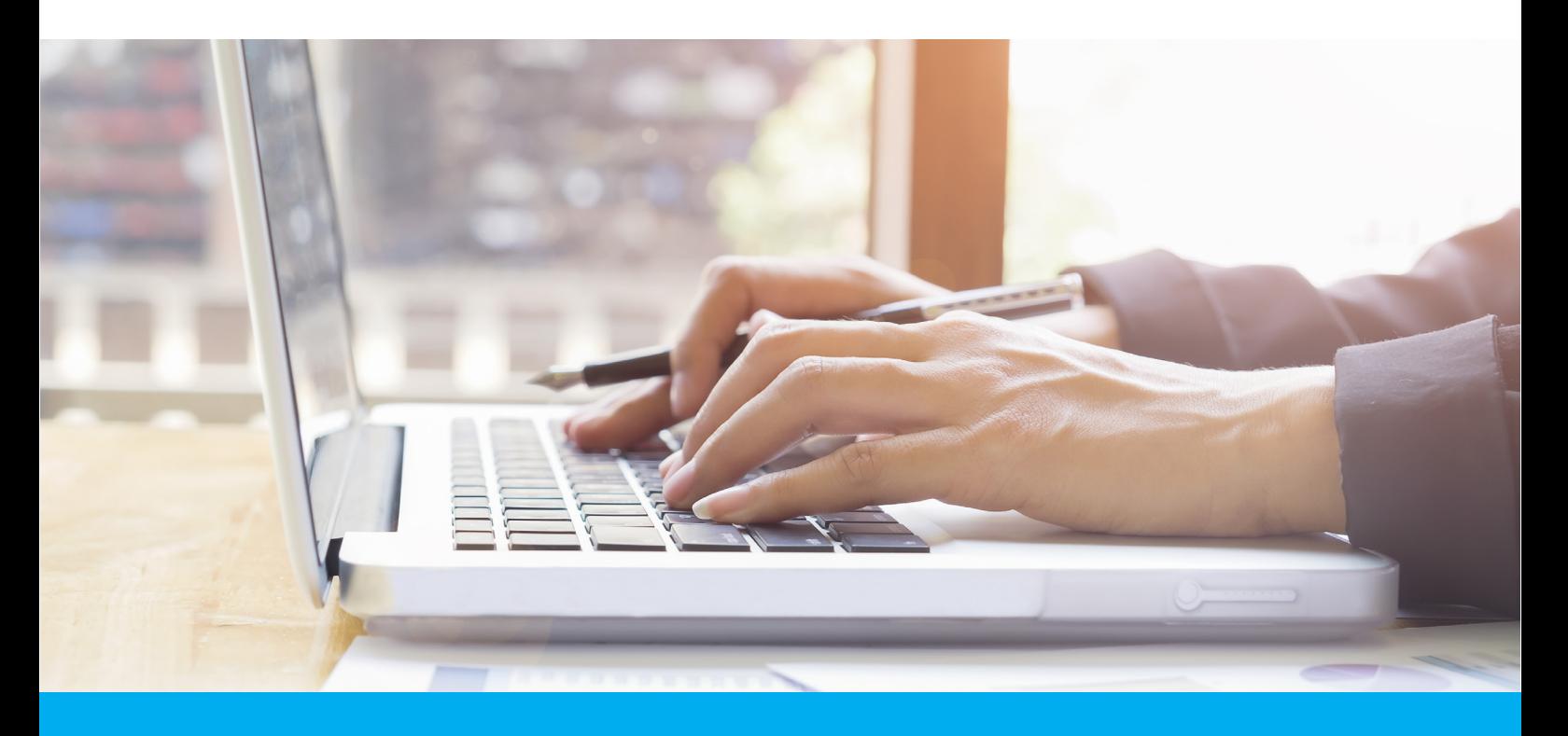

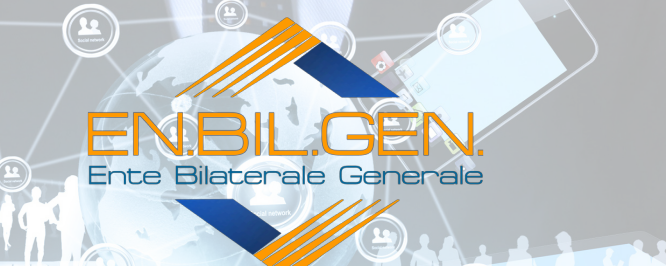